## CADASTRO AGENDA- LIBERAR PARA EXECUÇÃO

## AGENDA-LIBERAR PARA EXECUÇÃO

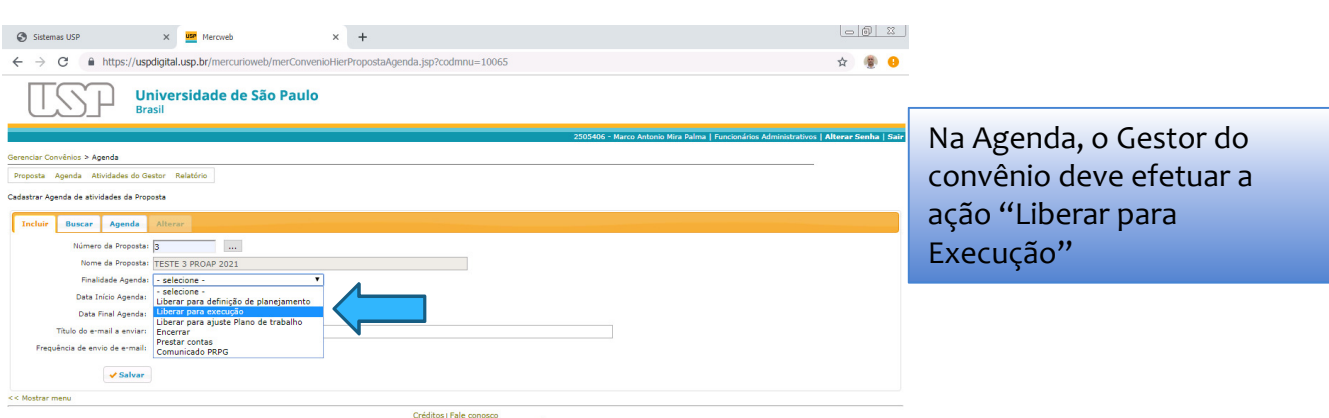

Creditos praie comosco<br>D 1999 - 2019 - Superintendência de Tecnologia da Informação/USP

 $\textit{FJIniciar} \begin{picture}(10,10) \put(0,0){\vector(1,0){100}} \put(10,0){\vector(1,0){100}} \put(10,0){\vector(1,0){100}} \put(10,0){\vector(1,0){100}} \put(10,0){\vector(1,0){100}} \put(10,0){\vector(1,0){100}} \put(10,0){\vector(1,0){100}} \put(10,0){\vector(1,0){100}} \put(10,0){\vector(1,0){100}} \put(10,0){\vector(1,0){100}} \put(10,0){\vector$ 

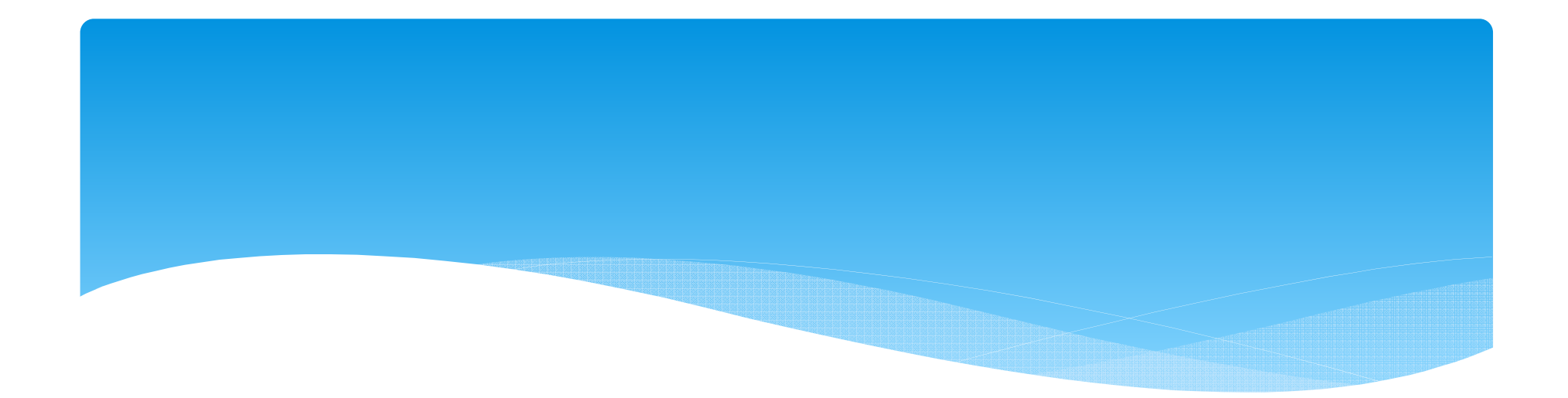

Após <sup>o</sup> Gestor do Convênio liberar para execução <sup>o</sup> convênio estará apto para emissãode empenho.